## **МИНИСТЕРСТВО СЕЛЬСКОГО ХОЗЯЙСТВА РОССИЙСКОЙ ФЕДЕРАЦИИ**

Федеральное государственное бюджетное образовательное учреждение высшего образования **«КУБАНСКИЙ ГОСУДАРСТВЕННЫЙ АГРАРНЫЙ УНИВЕРСИТЕТ ИМЕНИ И. Т. ТРУБИЛИНА»**

## ЗЕМЛЕУСТРОИТЕЛЬНЫЙ ФАКУЛЬТЕТ

# **УТВЕРЖДАЮ**

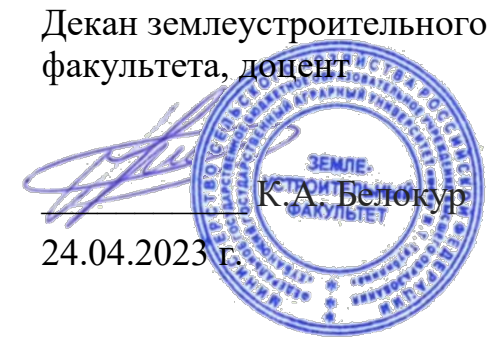

# **Рабочая программа дисциплины**

# **Землеустроительное проектирование**

**Направление подготовки** 21.03.02 Землеустройство и кадастры

> **Направленность** Землеустройство и кадастры

**Уровень высшего образования** бакалавриат

> **Форма обучения** Очная, заочная

> > **Краснодар 2023**

Рабочая программа дисциплины «Землеустроительное проектирование» разработана на основе ФГОС ВО 21.03.02 «Землеустройство и кадастры» утвержденного приказом Министерства науки и высшего образования РФ 12.08.2020 г. № 978

Автор:

к.э.н., профессор Г. Н. Барсукова

к.э.н., доцент Ульверха Михайлав, К. А. Юрченко

Рабочая программа обсуждена и рекомендована к утверждению решением кафедры землеустройства и земельного кадастра от 17.04.2023 г., протокол №10.

канд. экон. наук, профессор

Заведующая кафедрой  $\sqrt{M}$  Е. В. Яроцкая

Рабочая программа одобрена на заседании методической комиссии землеустроительного факультета, протокол № 8 от 24.04.2023 г.

Председатель методической комиссии, канд. с.-х. наук, доцент

\_\_\_\_\_\_\_\_\_\_\_\_\_ С. К. Пшидаток

Руководитель основной профессиональной образовательной программы, канд. с.-х. наук, доцент

С. К. Пшидаток

## **1 Цель и задачи освоения дисциплины**

**Цель** освоения дисциплины «Землеустроительное проектирование» является получение комплекса теоретических знаний, практических навыков и умений по разработке проектов рациональной организации территории сельскохозяйственных предприятий на основе современных методик проектирования с учетом особенностей рыночной экономики.

**Задачи:**

− изучение и использование современных методик проектирования;

− использование знаний современных технологий при проведении проектных землеустроительных работ;

− получение и использование основ экономических знаний при разработке проектов внутрихозяйственного землеустройства;

− получение навыков организации рационального использования земельных ресурсов и разработки мероприятий по снижению антропогенного воздействия на территорию.

# **2 Перечень планируемых результатов обучения по дисциплине, соотнесенных с планируемыми результатами освоения ОПОП ВО**

В результате освоения дисциплины формируются следующие компетеннии:

ПК-2 – способен проводить зонирование территорий с учётом региональных особенностей

ПК-3 – способен осуществлять мероприятия по планированию и организации рационального использования земель и их охране

ПК-4 – способен разрабатывать землеустроительную документацию и проводить технико-экономическое обоснование проектных решений

#### **Профессиональный стандарт «Землеустроитель»**

**ОТФ:** Разработка землеустроительной документации

ТФ: Проведение природно-сельскохозяйственного районирования земель и зонирование территорий объектов землеустройства

#### **Трудовые действия:**

- определение единиц природно-сельскохозяйственного районирования с целью подготовки соответствующих карт, схем, документов и материалов;

- анализ материалов специальных районирований и зонирований территории, основанных на учете природных, географических, экологических, экономических, социальных, агрохозяйственных, административнотерриториальных, градостроительных и особых (режимных) условий и факторов;

- зонирование территорий объектов землеустройства;

- проведение классификации земель по пригодности для использования в сельском хозяйстве;

- разработка документов зонирования территории объектов землеустройства;

- установление обременений и ограничений в использовании земельных участков, предоставленных землевладельцам и землепользователям.

ТФ: Разработка мероприятий по рациональному использованию земель и их охране

#### **Трудовые действия:**

- определение порядка, сроков, методов выполнения проектных землеустроительных работ;

- обоснование технических и организационных решений в части проектных землеустроительных работ;

- разработка мероприятий по планированию и организации рационального использования земель и их охране;

- разработка землеустроительной документации по планированию и организации использования земель.

ТФ: Разработка проектной землеустроительной документации

#### **Трудовые действия:**

- подготовка землеустроительной прогнозной, проектной и рабочей технической документации, отчетности;

- составление технико-экономического обоснования землеустроительной документации.

# **3 Место дисциплины в структуре ОПОП ВО**

Дисциплина «Землеустроительное проектирование» является дисциплиной части, формируемой участниками образовательных отношений ОПОП ВО подготовки обучающихся по направлению 21.03.02 «Землеустройство и кадастры», направленность «Землеустройство и кадастры».

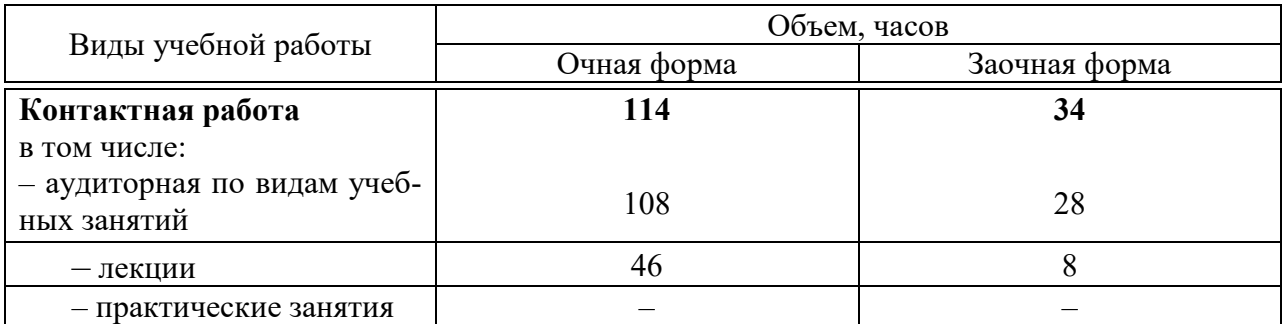

## **4 Объем дисциплины** (288 часов, 8 зачетных единицы)

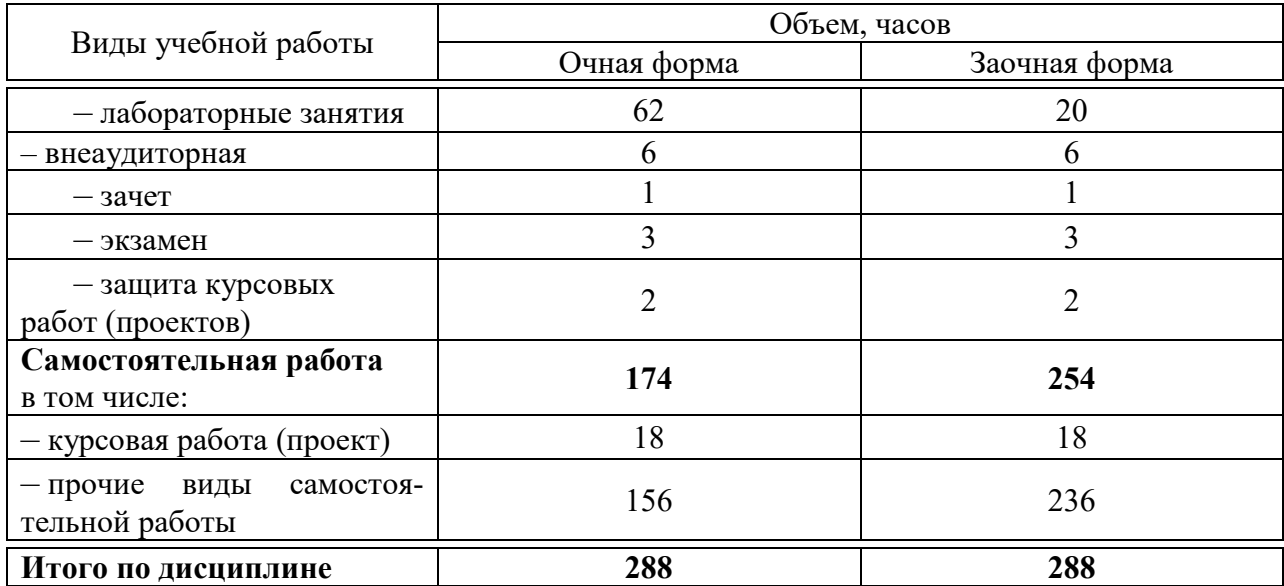

# 5 Содержание дисциплины

По итогам изучаемой дисциплины обучающиеся сдают зачет в 6 семестре, экзамен - в 7 семестре, выполняют курсовую работу в 7 семестре.

Дисциплина изучается: на 3-4 курсах, в 6-7 семестрах очной и заочной форм обучения.

## Содержание и структура дисциплины по очной форме обучения

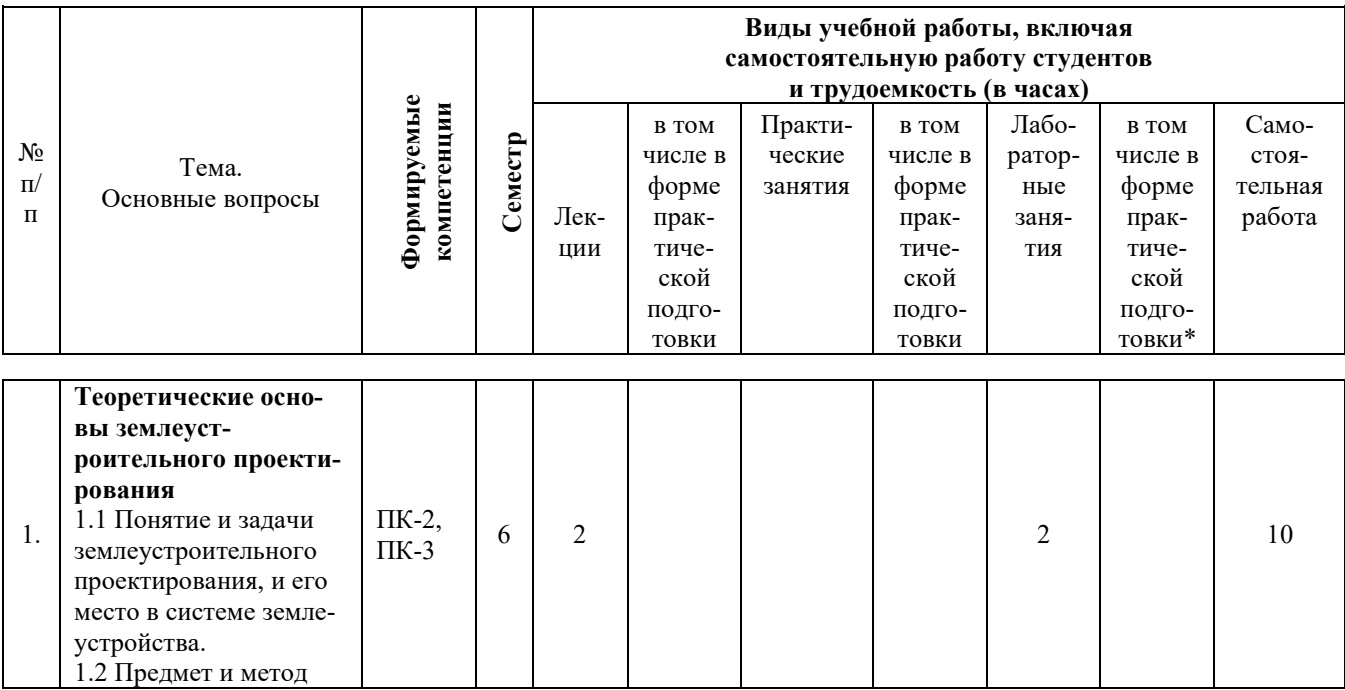

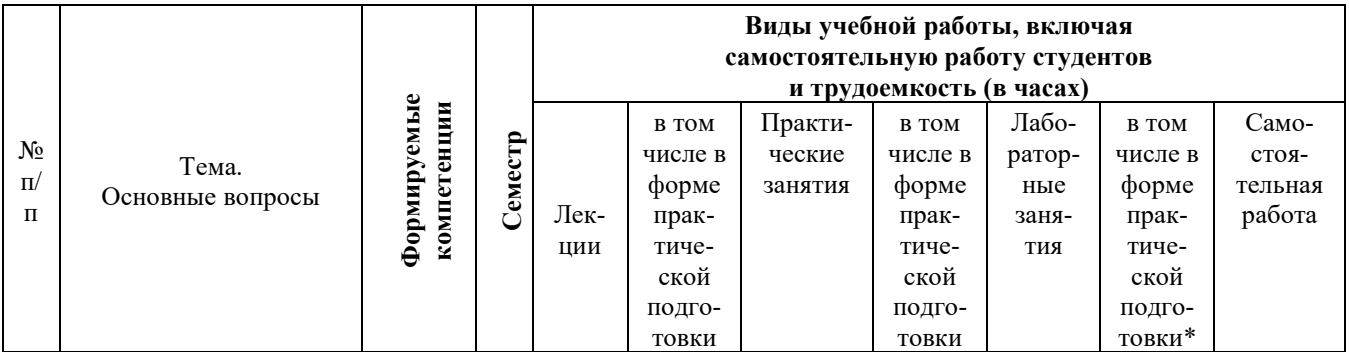

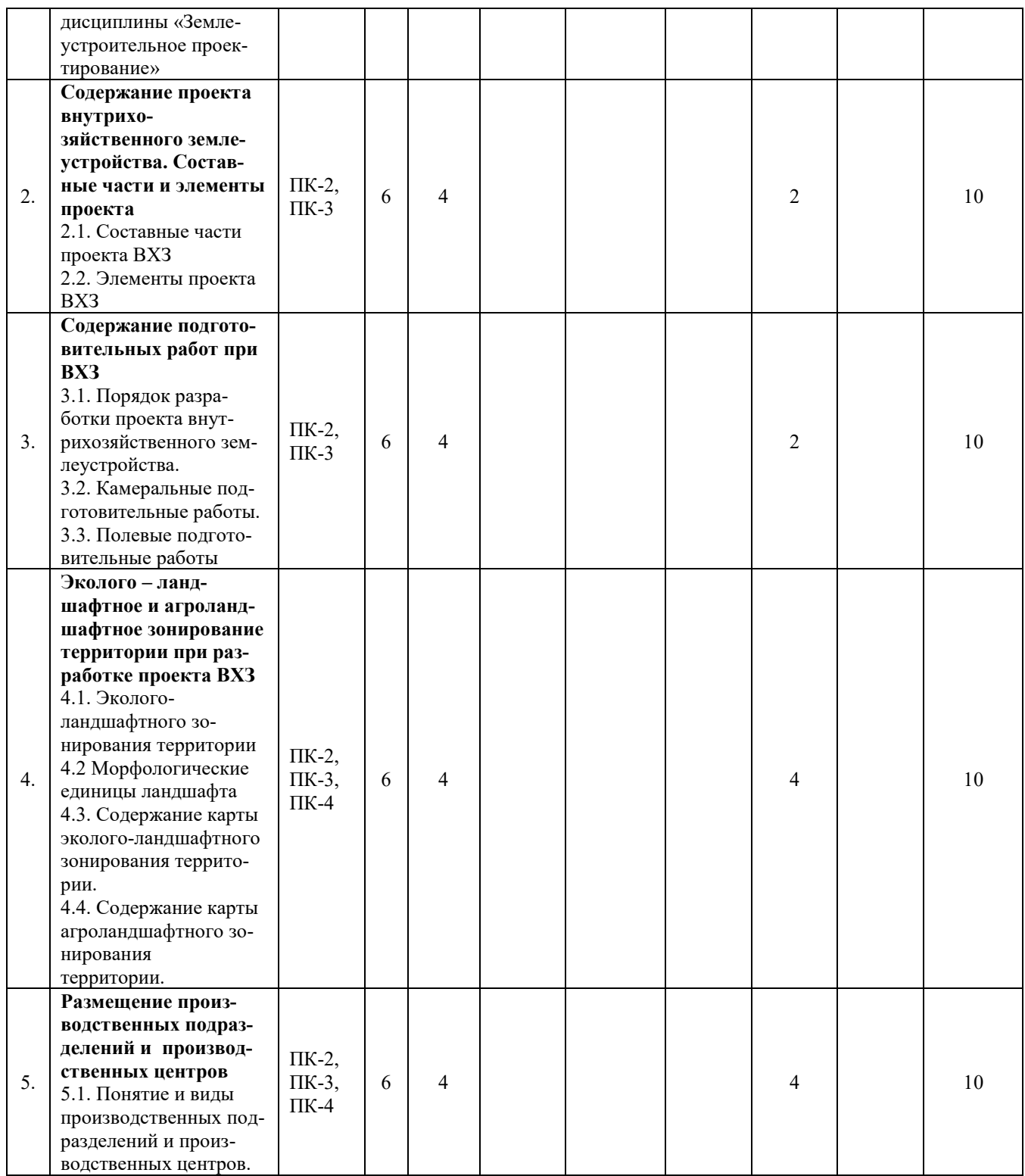

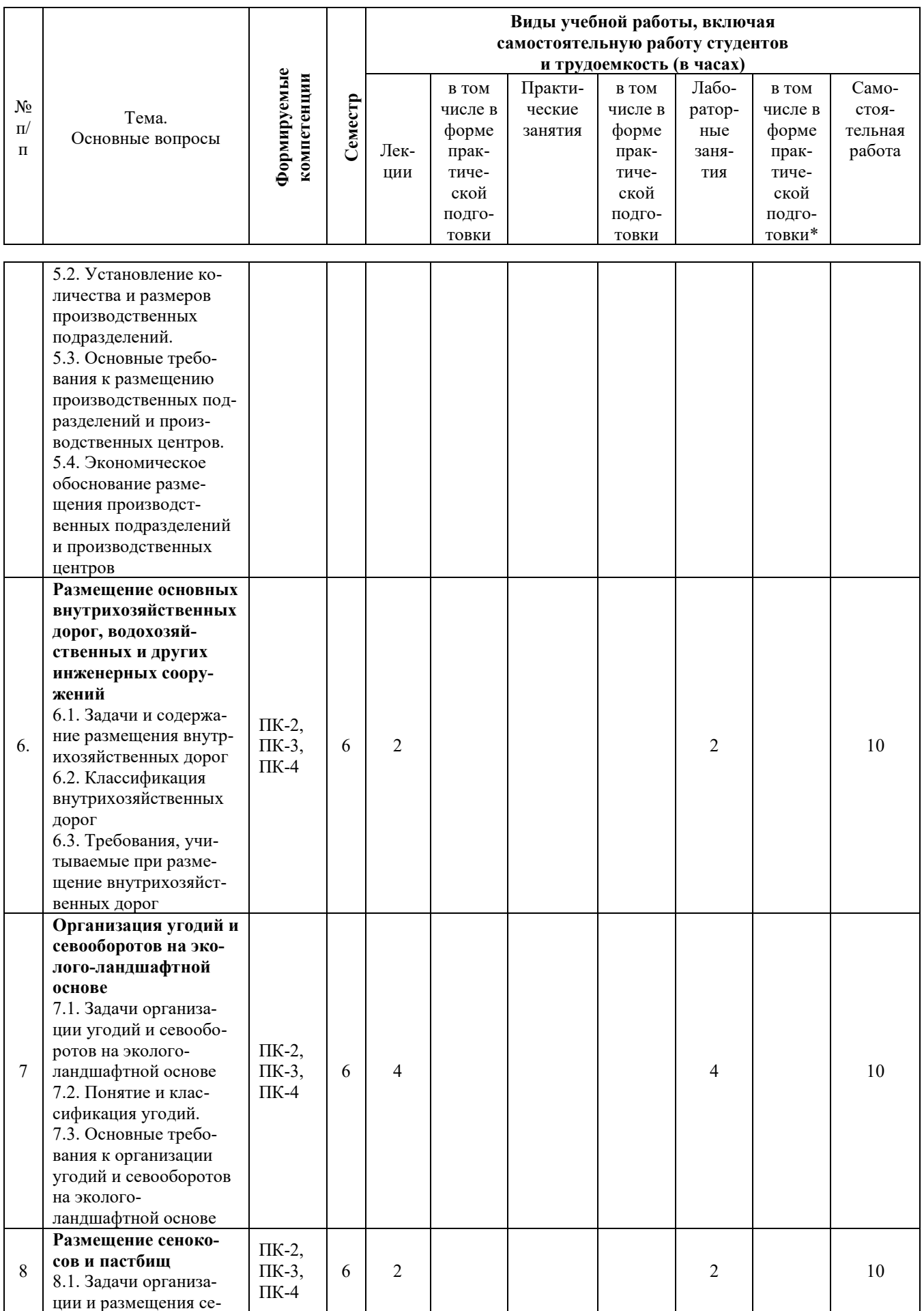

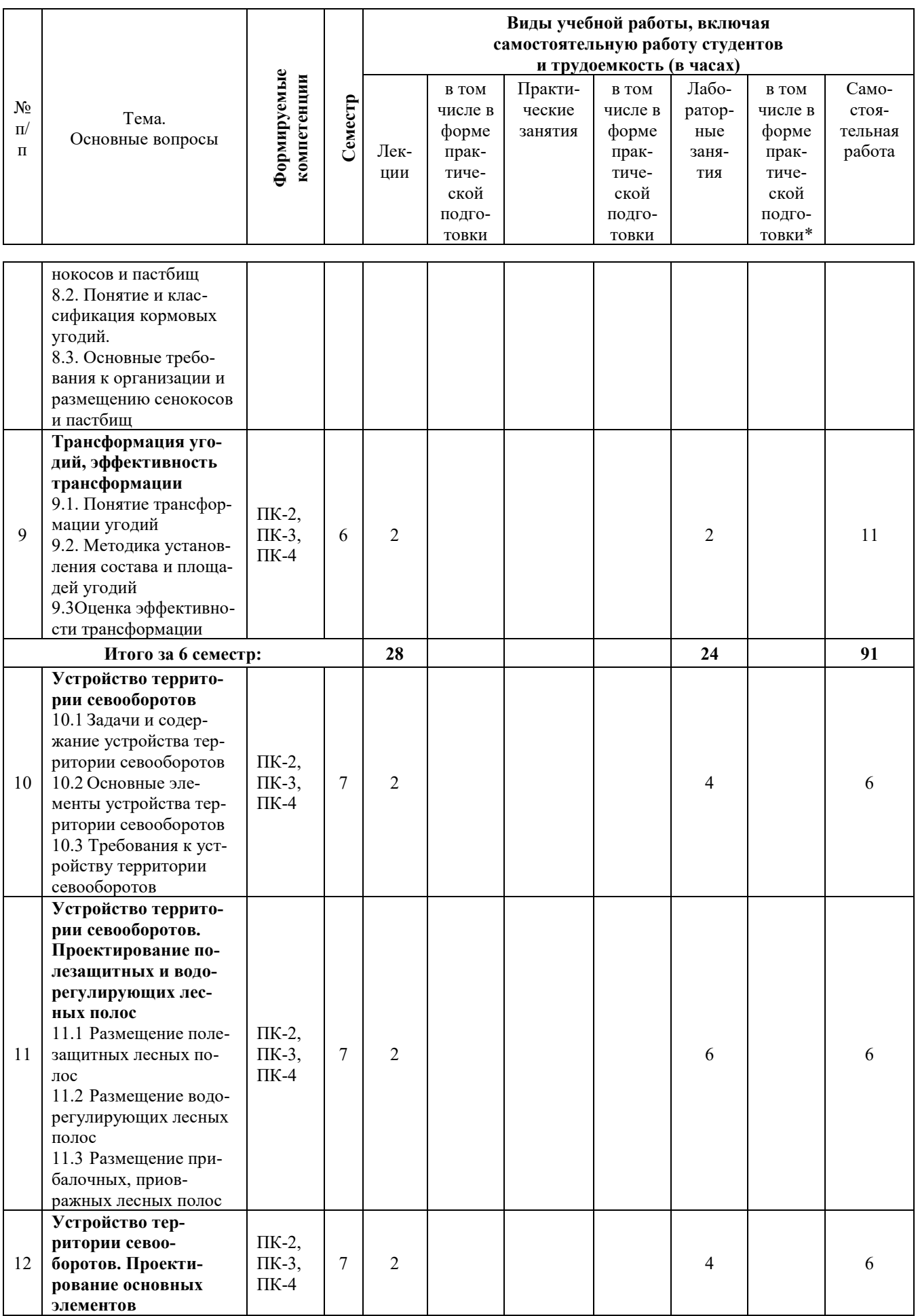

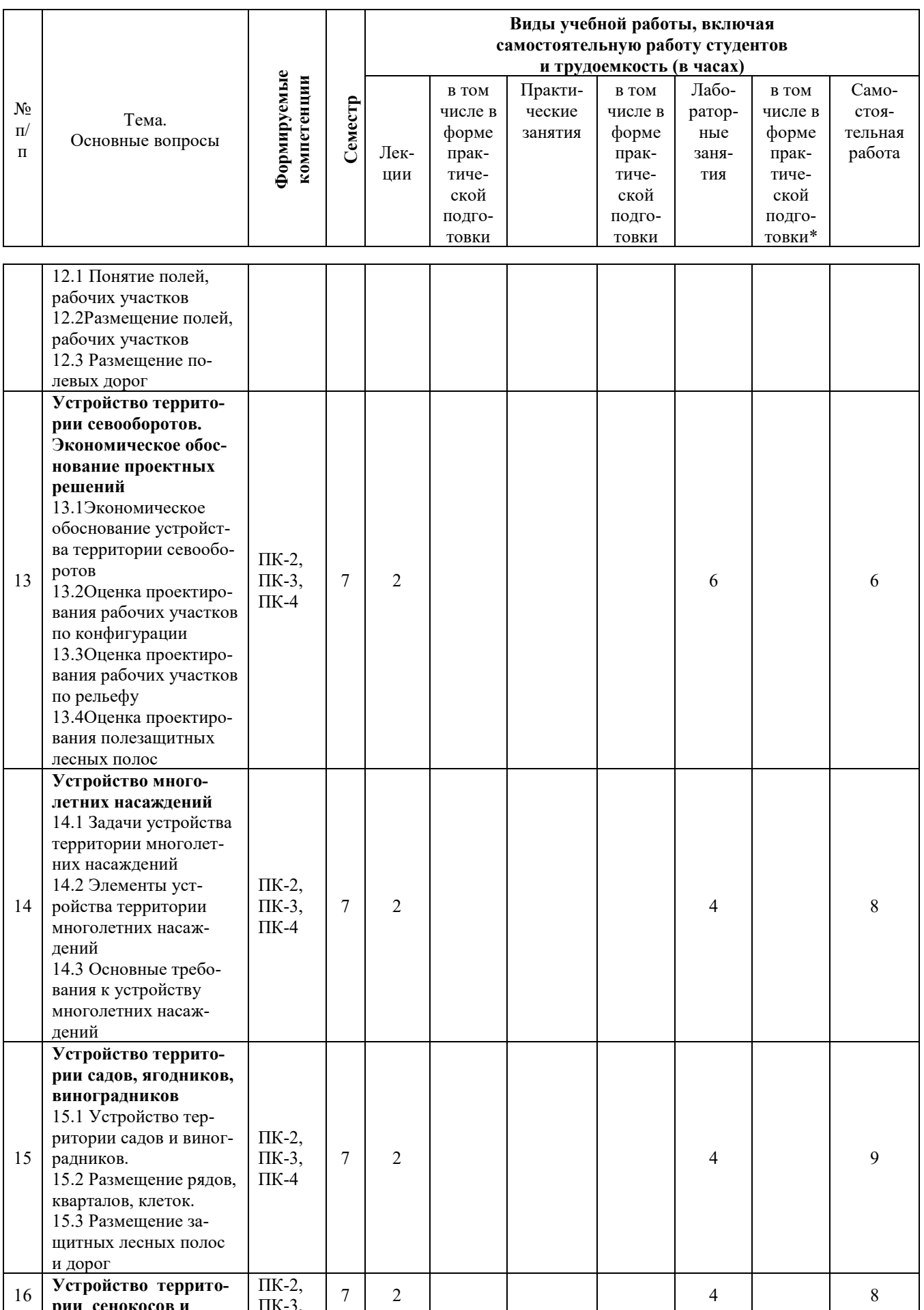

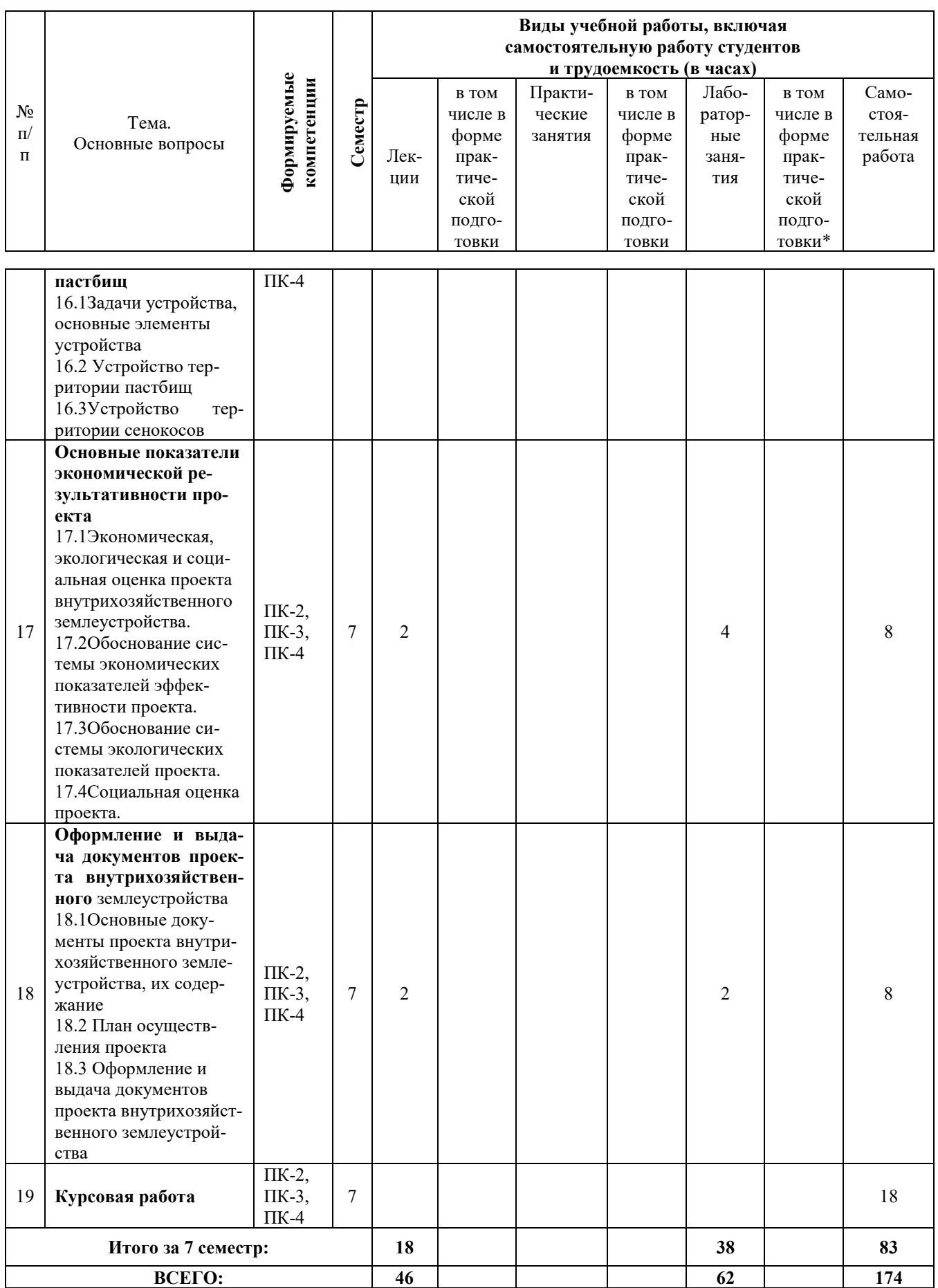

# Содержание и структура дисциплины по заочной форме обучения

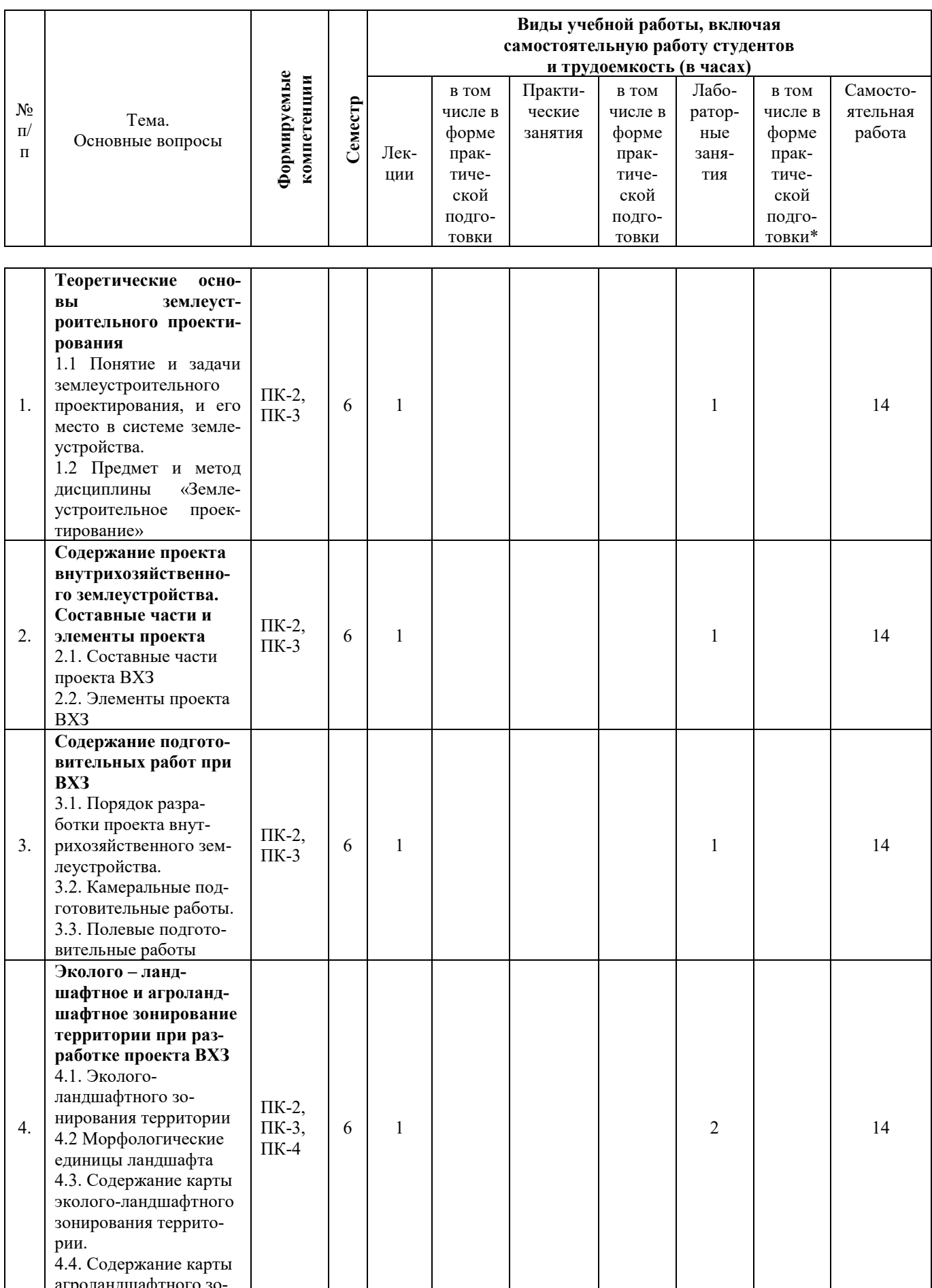

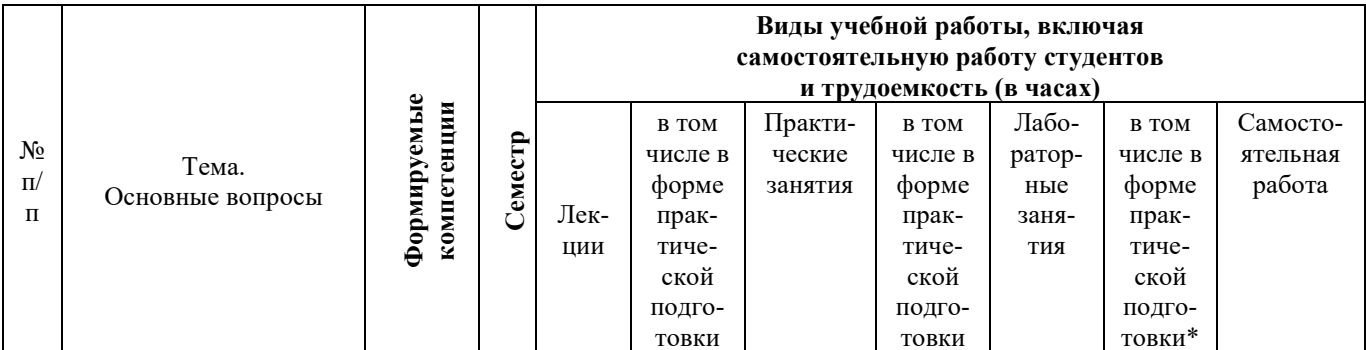

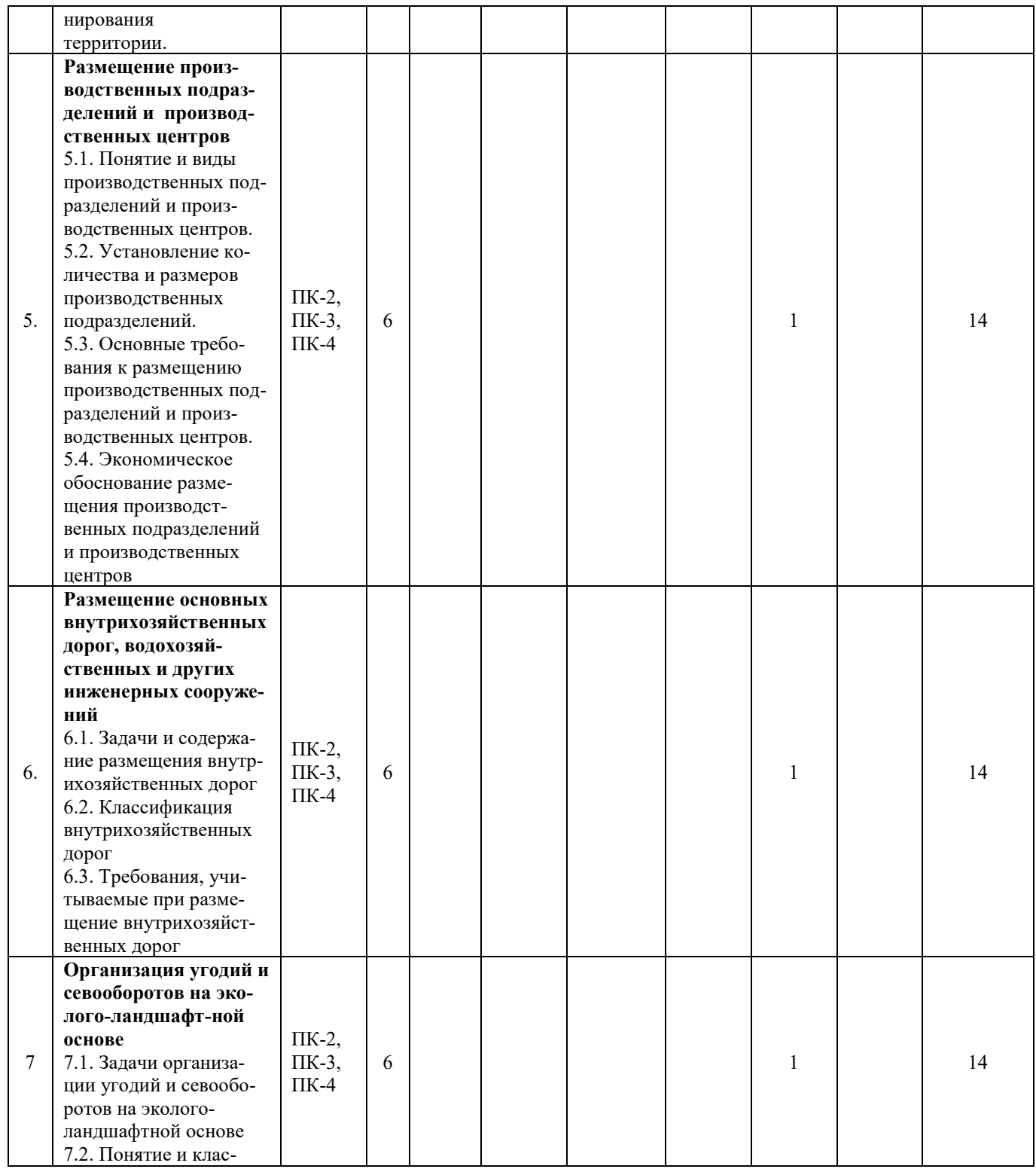

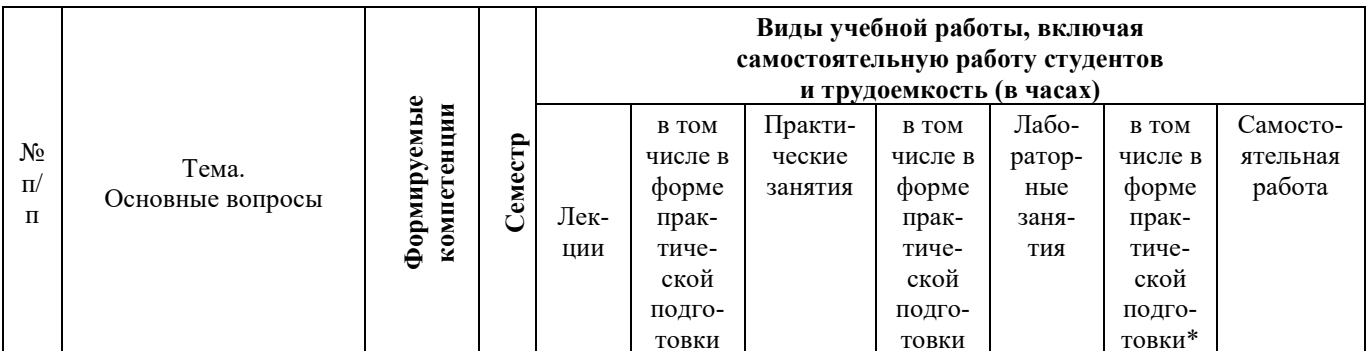

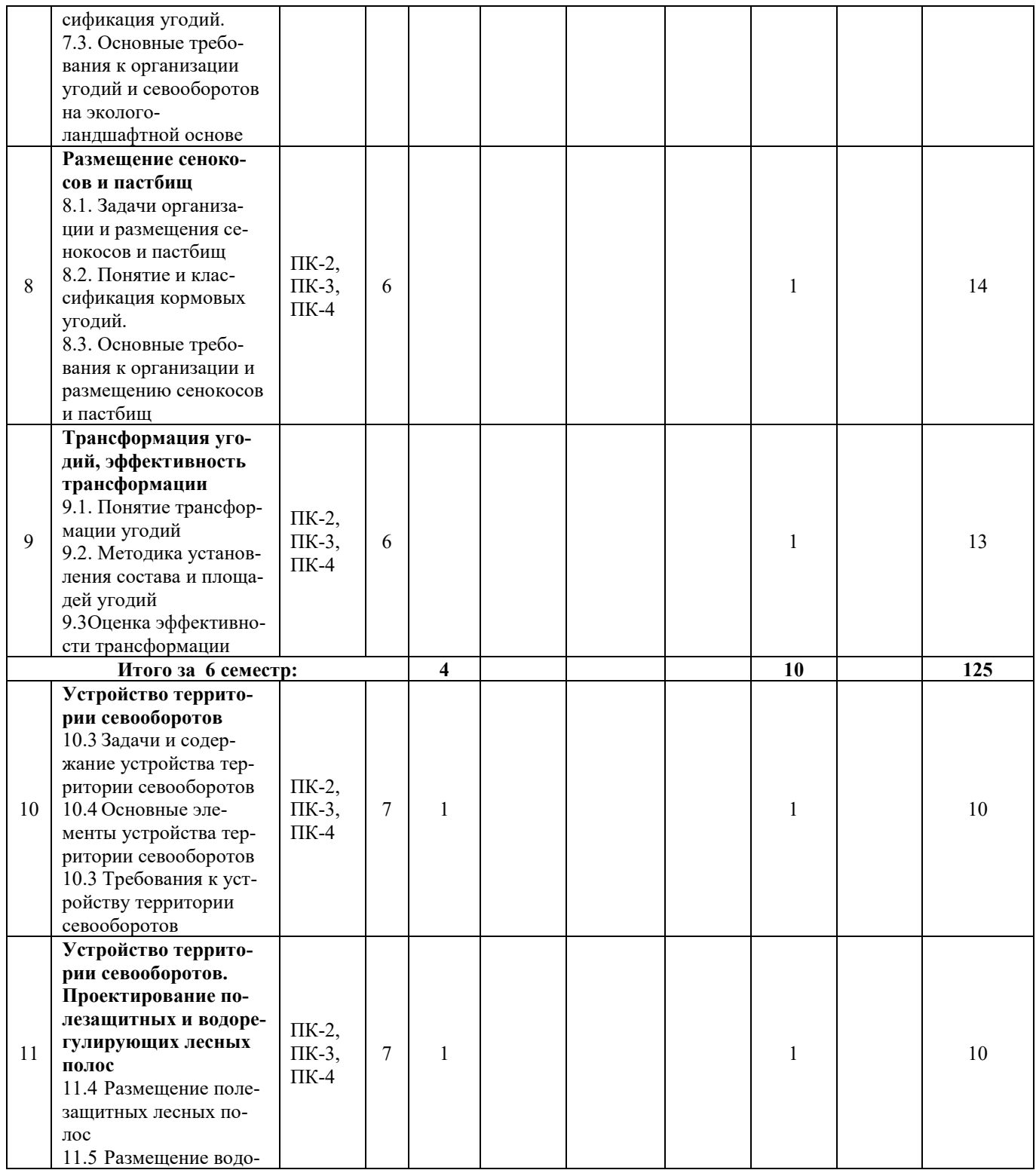

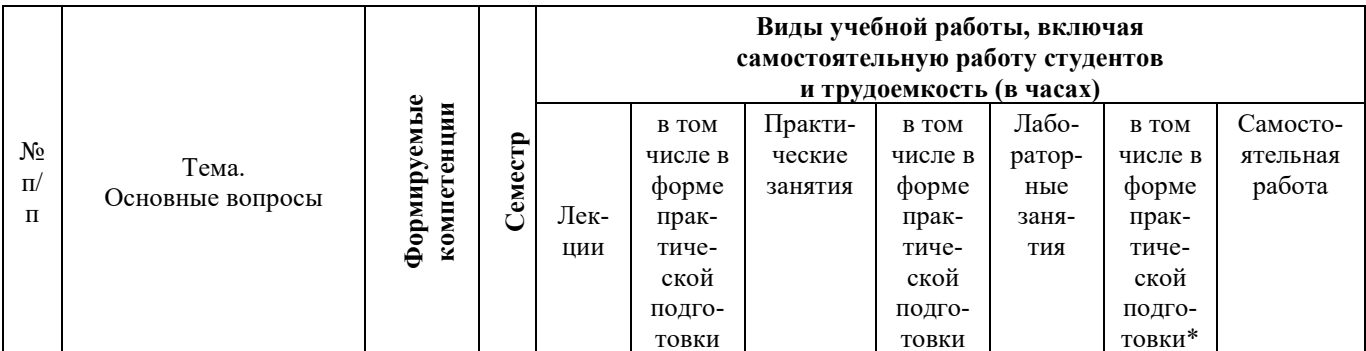

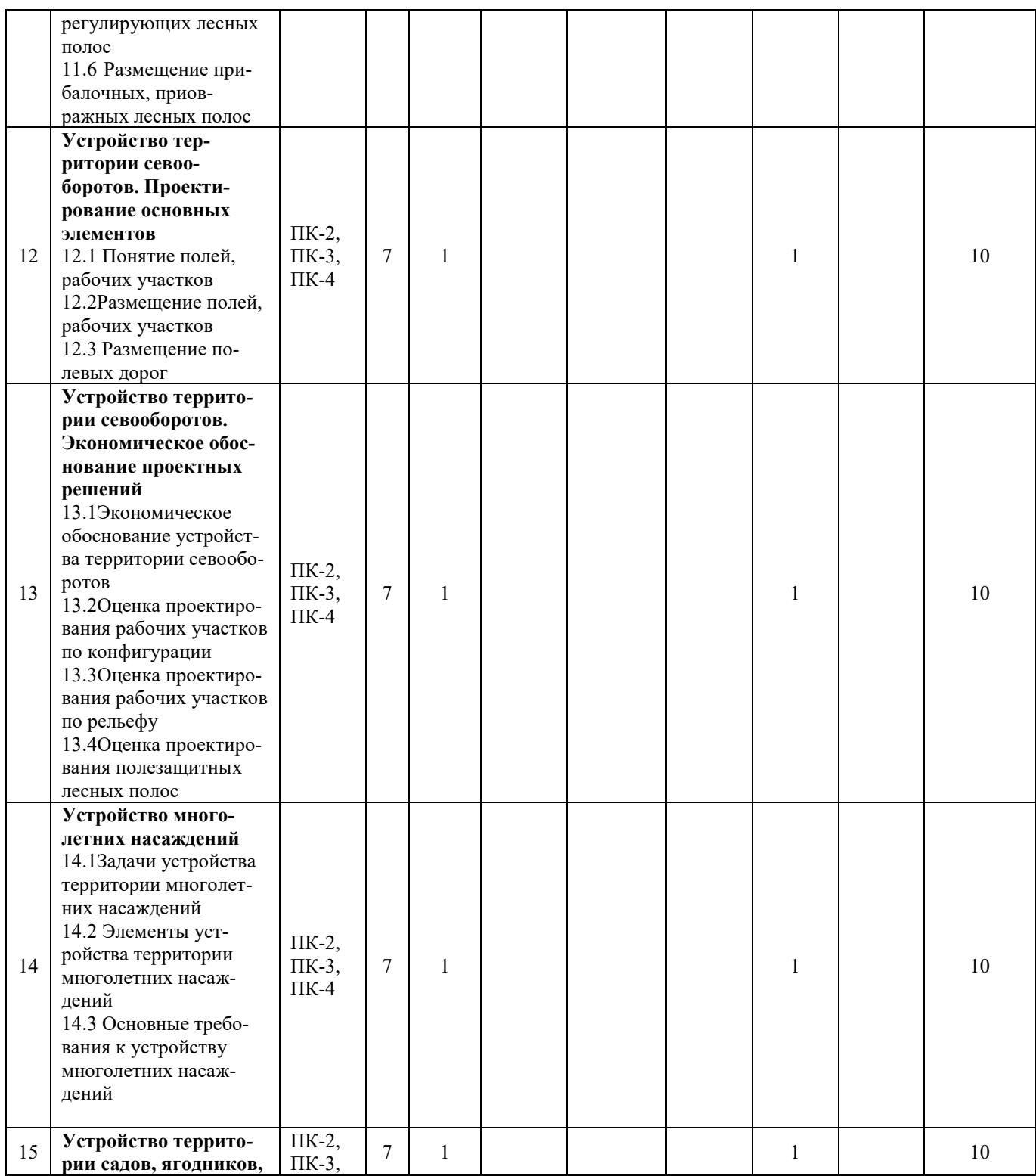

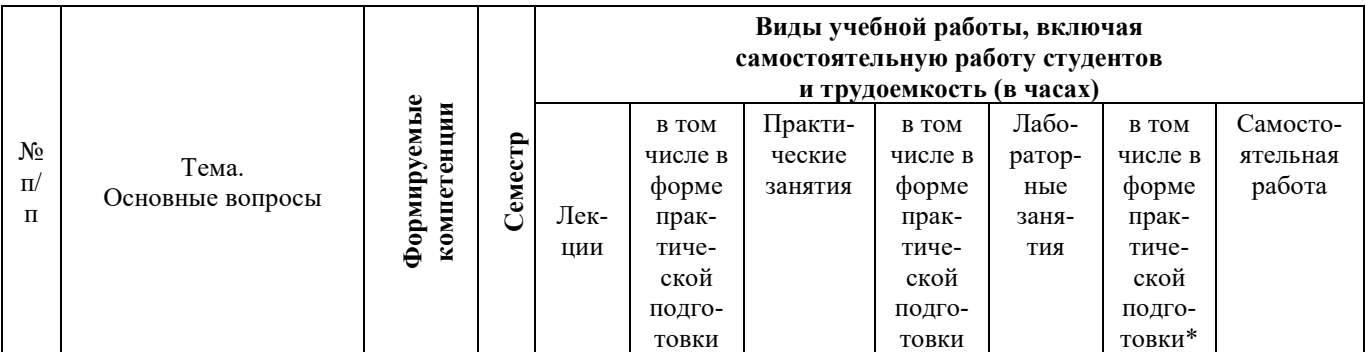

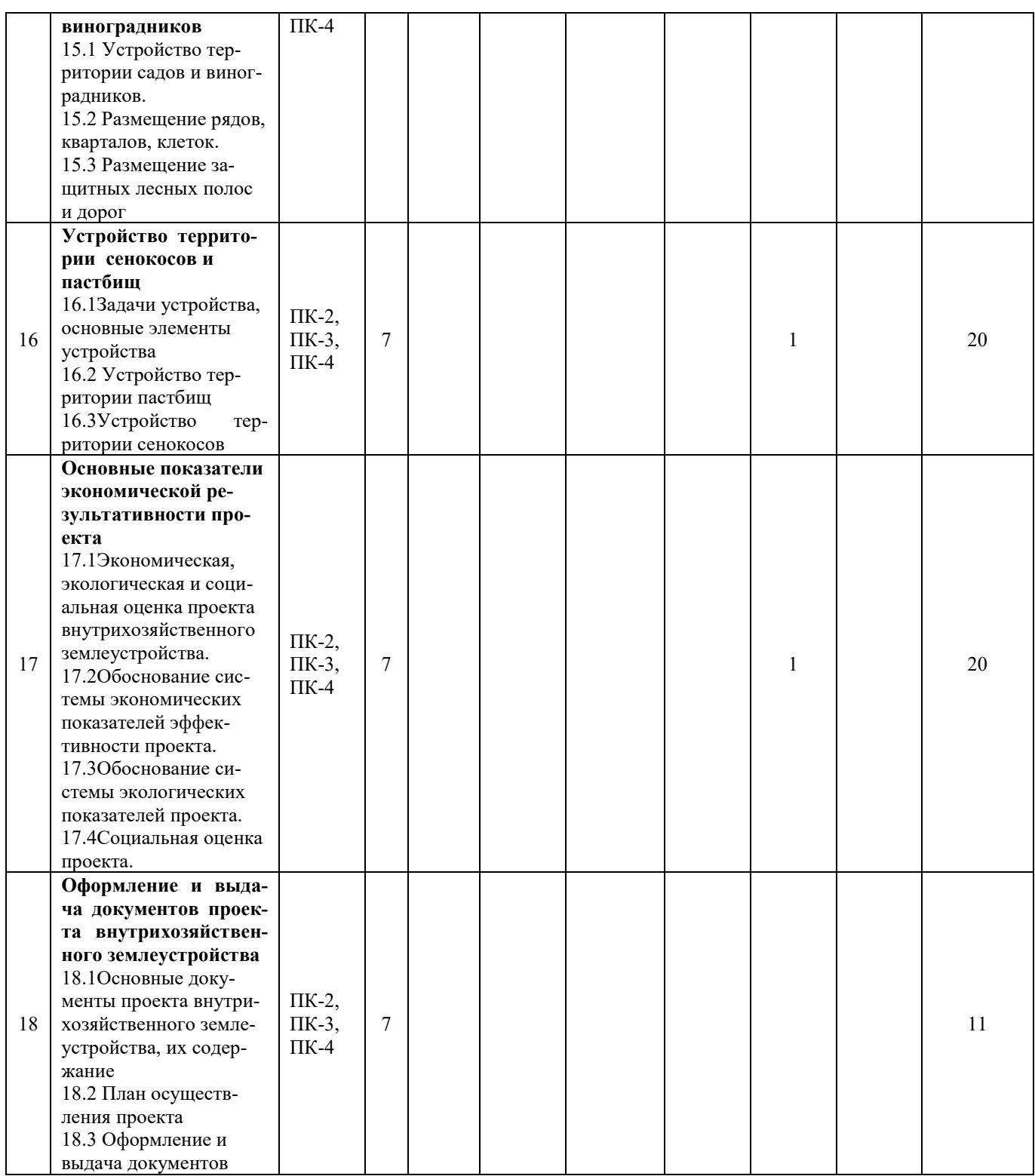

![](_page_15_Picture_336.jpeg)

![](_page_15_Picture_337.jpeg)

# **6 Перечень учебно-методического обеспечения для самостоятельной работы обучающихся по дисциплине**

Методические указания (для самостоятельной работы)

1. Барсукова Г. Н. Землеустроительное проектирование. Ч. 1: рабочая тетрадь / Г. Н. Барсукова, К. А. Юрченко. – Краснодар: КубГАУ, 2022. – 34 с. [Электронный ресурс]: Режим доступа: https://edu.kubsau.ru/course/view.php?id=111

2. Землеустроительное проектирование: метод. рекомендации для контактной работы / Г. Н. Барсукова, Д. К. Деревенец, К. А. Юрченко. – Краснодар: КубГАУ, 2022. – 150 с. - [Электронный ресурс]: Режим доступа: https://edu.kubsau.ru/course/view.php?id=111

3. Землеустроительное проектирование : метод. рекомендации по выполнению курсовой работы / сост. Г. Н. Барсукова, К. А. Юрченко, А. В. Матвеева, Д. К. Деревенец. – 2-е изд., исправ. и доп. – Краснодар : КубГАУ, 2022. – 68 с. - [Электронный ресурс]: Режим доступа: https://edu.kubsau.ru/course/view.php?id=111

4. Землеустроительное проектирование: метод. рекомендации для самостоятельной работы / Г. Н. Барсукова, К. А. Юрченко, Д. К. Деревенец. – Краснодар: КубГАУ, 2022. – 119 с. - [Электронный ресурс]: Режим доступа: https://edu.kubsau.ru/course/view.php?id=111

5. Землеустроительное проектирование: учеб. пособие. Ч 1. / Г. Н. Барсукова, Н. М. Радчевский, А. В. Хлевная, К. А. Юрченко. – Краснодар: КубГАУ, 2016. – 185 с. – [Электронный ресурс]: Режим доступа: [https://kubsau.ru/upload/iblock/6d8/6d8de2704f5712b5104a57fe5bad66c4.pdf](https://kubsau.ru/upload/iblock/6d8/6d8de2704f5712b5104a57fe5bad66c4.pdf/)

# **Фонд оценочных средств для проведения промежуточной аттестации**

# **7.1 Перечень компетенций с указанием этапов их формирования в процессе освоения ОПОП ВО**

![](_page_16_Picture_234.jpeg)

![](_page_17_Picture_13.jpeg)

\* номер семестра соответствует этапу формирования компетенции

## 7.2 Описание показателей и критериев оценивания компетенций на различных этапах их формирования, описание шкалы оценивания

![](_page_17_Picture_14.jpeg)

![](_page_18_Picture_32.jpeg)

7.3 Типовые контрольные задания или иные материалы, необходимые для оценки знаний, умений, навыков, характеризующих этапы формирования компетенций в процессе освоения ОПОП ВО

#### Вопросы и задания для проведения текущего контроля

#### Компетенции:

Способен проводить зонирование территорий с учётом региональных особенностей (ПК-2)

Способен осуществлять мероприятия по планированию и организации рационального использования земель и их охране (ПК-3)

Способен разрабатывать землеустроительную документацию и проводить технико-экономическое обоснование проектных решений (ПК-4)

## *Задачи (примеры) Задача 1.*

На схеме показана линия водотока. Определите наибольший перепад высот на линии водотока и укажите длину отрезка водотока, на котором проводились измерения. Масштаб 1:10 000

![](_page_19_Figure_2.jpeg)

Рисунок 1 – Схема расположения водотока

*Задача 2.* Нанести границы сенокосов и перенести их в слой «Сенокос» в программе AutoCAD:

- провести оцифровку границ сенокосов с использованием команды «Полилиния»;

- выделить (выбрать), полученные границы сенокоса;
- на панели инструментов открыть «Слои»;
- выбрать слой «Сенокос» (рисунок 2).

![](_page_20_Figure_0.jpeg)

Рисунок 2 –Границы сенокосов на топографической основе

#### *Задача 3.*

Определить и нанести границы многолетних насаждений на карте:

1. Создать слой «многолетние насаждения»;

2. Используя команду «полилиния», нанести границы контура многолетних насаждений;

3. Используя команду «штриховка», заштриховать многолетние насаждения.

*Задание 4.* При наличии на карте существующих ферм и населенных пунктов в программе AutoCAD необходимо выделить санитарно-защитные зоны (далее СЗЗ):

1. Создать слой «СЗЗ»

![](_page_20_Picture_158.jpeg)

2. Найти на карте населенный пункт, существующие постройки, такие как: МТФ, МФ, СТФ, СФ, ПТФ, ОТФ;

3. Выбрать (выделить) границу необходимого объекта, для которого создается СЗЗ *(граница не должна состоять из отрезков, а иметь замкнутую полилинию)*;

4. Исходя из действующих правовых норм, используя команду «подобие»  $(\triangleq)$ , установить необходимое расстояние смещения;

5. Выделив границы СЗЗ, необходимо на панели «Свойства» (<sup>[22]</sup>), настроить «Масштаб типа линий» 3,0;

**6.** Используя команду «штриховка» (**)**, заштриховать санитарнозащитную зону.

## *Тесты (пример)*

- 1. Укажите основные элементы устройства территории севооборотов:
- а) лесные полосы, сады, виноградники;
- б) лесные полосы, сады, ягодники;
- в) лесные полосы, полевые дороги, поля, рабочие участки;
- г) сады, виноградники, ягодники.
- 2. Выберите цель проектирования почвозащитных севооборотов:
- а) выгодное размещение ведущих, прибыльных культур;
- б) уменьшение транспортных издержек на перевозку кормов к фермам;
- в) уменьшение процессов ветровой эрозии;
- г) предотвращение процессов водной эрозии.
- 3. Укажите вид лесных полос, которые проектируются для уменьшения процессов ветровой эрозии:
- а) полезащитные**;**
- б) водорегулирующие**;**
- в) прибалочные**;**
- г) ветрозащитные.
- 4. Установите культуры, которые размещают в полевом севообороте на землях 2-ой группы:
- а) любые культуры без ограничений;
- б) только пропашные культуры;
- в) пропашные культуры с ограничением до 15 %;
- г) овощные культуры с ограничением до 15 %.
- 5. Определите, что в проекте внутрихозяйственного землеустройства подлежит залужению:
- а) водоохранные зоны рек;
- б) водораздельные плато;
- в) днища водосборных балок;
- г) днища переувлажненных западин.
- 6. Выберите расстояние, на котором размещают основные (продольные) полезащитные лесные полосы на песчаных почвах:
- а) 300-400 метров**;**
- б) 500-600 метров**;**
- в) 700-800 метров;
- г) 900-1000 метров.
- 7. Отразите цель проектирования полезащитных лесных полос:
- а) предотвращение процессов водной эрозии**;**

б) уменьшение процессов подтопления и заболачивания,

в) уменьшение процессов ветровой эрозии**;**

г) перевод поверхностного стока во внутрипочвенный.

- 8. Установите число полей, проектируемых в полевых севооборотах Краснодарского края:
- а) 14 18**;**
- б) 3 7**;**
- в) 8 12**;**
- г) 13 15.
- 9. Установите, как размещают полевые дороги относительно лесных полос:
- а) с наветренной стороны**;**
- б) с подветренной стороны**;**
- в) справа**;**
- г) слева.
- 10.Укажите культуры, размещаемые в полевом севообороте на землях 2 ой группы:
- а) любые культуры без ограничений;
- б) только пропашные культуры;
- в) пропашные культуры с ограничением до 15 %;
- г) овощные культуры с ограничением до 15 %.

## *Контрольная работа*

Обучающиеся заочного факультета выполняют **контрольную работу**  на тему «Размещение производственных подразделений, производственных центров, организация угодий и севооборотов сельскохозяйственной организации». Контрольная работа выполняется по вариантам в программном продукте AutoCAD.

Она заключается в последовательном решении следующих вопросов:

1. Подготовительные работы.

2. Размещение производственных подразделений и производственных центров.

3. Размещение внутрихозяйственных магистральных дорог.

4. Эколого-ландшафтное зонирование.

5. Агроландшафтное зонирование территории.

6. Организация угодий и севооборотов на эколого-ландшафтной основе.

В процессе работы над контрольной работой изучается земельное законодательство, инструкции, указания, методическая, научная литература. Контрольная работа выполняется по вариантам. Для ее выполнения обучающемуся выдается:

1. Задание.

2. Карта землепользования сельскохозяйственной организации в масштабе 1:10000.

3. Электронная карта сельскохозяйственной организации в масштабе 1:10000.

4. Почвенная карта на территорию сельскохозяйственной организации.

5. Земельно-учетные данные: поконтурные ведомости, с указанными посторонними землепользователями.

Пояснительная записка контрольной работы составляется в соответствии с содержанием:

Введение

1 Природные, организационно-экономические условия,

земельные ресурсы сельскохозяйственной организации

1.1 Организационно-экономическая характеристика сельскохозяйственной организации.

1.2 Природно-климатическая характеристика сельскохозяйственной организации.

1.3 Эколого-ландшафтное зонирование территории.

1.4 Землеустроительное обследование территории сельскохозяйственной организации.

2 Размещение производственных подразделений и производственных центров.

2.1 Оценка существующего и проектируемого размещения производственных подразделений

2.2 Оценка размещения существующих и проектируемых производственных центров

3 Размещение внутрихозяйственных магистральных дорог

4 Организация угодий и севооборотов на эколого-ландшафтной основе

4.1 Агроландшафтное зонирование территории

4.2 Установление проектного состава, площадей и

соотношения угодий, их трансформация и улучшение

4.3 Проектирование системы севооборотов и их размещение

4.4 Обоснование проекта организации угодий и севооборотов

Заключение

Список использованных источников

Каждый раздел контрольной работы включает пояснительную записку с обоснованием проектных решений, расчетную часть и графические материалы. При этом изложение должно быть четким и лаконичным. По ходу изложения необходимо, таблицы увязывать с текстом, давая ссылки на них и делая соответствующие выводы. Каждая таблица должна иметь порядковый номер и название. Выгодно отличаются проекты, где современное состояние, результаты анализа, выводы и проектные решения иллюстрируются диаграммами, картограммами, графиками и т.д.

В результате выполнения контрольной работы к защите представляются следующие материалы:

1. Пояснительная записка с заданием, расчетными таблицами, диаграммами, картограммами, графиками.

2. Карты:

1) эколого-ландшафтного зонирования;

2) проект размещения производственных подразделений, производственных центров, организации угодий и севооборотов сельскохозяйственной организации. Образец условных обозначений для оформления карт имеется в учебном пособии.

После проверки всех материалов преподаватель записывает замечания в корректурный листе. Преподаватель подписывает карты, пояснительную записку и допускает студента к зачету.

При выполнении контрольных работ все проектные решения обучающиеся принимают самостоятельно на основе лекционного материала, рекомендуемой научной и методической литературы, а также на основе консультации преподавателя, ведущего лабораторные занятия по дисциплине «Землеустроительное проектирование».

Пояснительная записка и карты контрольной работы должны быть оформлены в соответствии с требованиями нормоконтроля.

На защите контрольной работы обучающийся в кратком докладе излагает особенности объекта исследования, дает обоснование проектных решений. В ответах на вопросы он должен показать теоретическую подготовленность и способность обосновать проектные решения. Оценивается обоснованность проектных решений, качество оформления проекта, содержание доклада и ответы на вопросы.

## Курсовая работа

В соответствии с учебным планом обучающиеся как очного, так и заочного обучения выполняют курсовую работу на тему «Устройство территории сельскохозяйственных угодий в КФХ «.....»». Курсовая работа выполняется по вариантам в программном продукте AutoCAD.

Цель выполнения курсовой работы - изучить методику устройства территории севооборотов, кормовых угодий, многолетних насаждений и выполнить устройство территории севооборотов.

Оглавление курсовой работы (пример):

Введение

1 Теоретическое обоснование устройства территории садов

1.1 Характеристика садов в России и в Краснодарском крае

1.2 Применение автоматизированной системы

2.2 Проектирование и технико-экономическое обоснование защитных лесных полос

2.3 Проектирование полей севооборотов и рабочих участков. Схема чередования культур в севообороте

2.4 Проектирование полевых дорог

2.5 Оценка проектирования рабочих участков по конфигурации, рельефу, равновеликости

3 Эффективность проекта внутрихозяйственного землеустройства

3.1 Трансформация земельных угодий

3.2 Эколого-экономическая и социальная эффективность проекта

### Заключение

Список использованных источников

В пояснительной записке, кроме текста, должны содержаться расчеты, таблицы, рисунки, схемы и т.д. Таблицы помещаются по ходу изложения текста и имеют в курсовой работе сквозную нумерацию от 1-ой до последней. На каждую таблицу в тексте должна быть ссылка, а после таблицы должен быть вывод по результатам таблицы. Картографический материал прикладывают после пояснительной записки. В составе курсовой работы должны быть следующие материалы:

1. Проект внутрихозяйственного землеустройства – карта.

2. Пояснительная записка.

3. Расчетные таблицы.

Оформление курсовой работы выполняется в соответствии с действующими условными знаками и требованиями нормоконтроля.

После проверки всех материалов преподаватель записывает замечания в корректурный лист. Обучающийся вносит исправления и дополнения в соответствии с замечаниями. Преподаватель подписывает карты, пояснительную записку и допускает обучающегося к защите. На защите курсовой работы обучающийся в кратком докладе излагает особенности объекта исследования, дает обоснование проектных решений. В ответах на вопросы он должен показать теоретическую подготовленность и способность обосновать проектные решения. Комиссией оценивается обоснованность проектных решений, качество оформления работы, содержание доклада и ответы на вопросы.

## **Оценочные средства для промежуточного контроля**

*Компетенции:* 

*Способен проводить зонирование территорий с учётом региональных особенностей (ПК-2)*

*Способен осуществлять мероприятия по планированию и организации рационального использования земель и их охране (ПК-3)*

*Способен разрабатывать землеустроительную документацию и проводить технико-экономическое обоснование проектных решений (ПК-4)*

#### **Вопросы для проведения зачета**

1. Понятие землеустроительного проектирования.

2. Виды проектов землеустройства.

3. Понятие и сущность внутрихозяйственного землеустройства.

4. Задачи внутрихозяйственного землеустройства.

5. Содержание внутрихозяйственного землеустройства.

6. Составные части проекта внутрихозяйственного землеустройства.

7. Составные части и элементы проекта внутрихозяйственного землеустройства.

8. Порядок разработки проекта внутрихозяйственного землеустройства.

9. Содержание подготовительных работ при составлении проекта внутрихозяйственного землеустройства.

10. Полевые подготовительные работы при внутрихозяйственном землеустройстве, их состав.

11. Характеристика природно-климатических особенностей зоны расположения сельскохозяйственной организации.

12. Порядок изучения рельефа при выполнении подготовительных работ для составления проекта внутрихозяйственного землеустройства.

13. Понятие ландшафта, агроландшафта.

14. Морфологические единицы ландшафта.

15. Понятие урочища, подурочища и фации.

16. Понятие эколого-ландшафтного зонирования территории.

17. Содержание карты эколого-ландшафтного зонирования территории.

18. Проектирование водоохранных зон и прибрежных полос.

19. Проектирование санитарно-защитных зон.

20. Выделение участков с различной крутизной склона, построение картограммы уклонов.

21. Проектирование микрозаповедников и миграционных коридоров.

22. Обоснование залужения балочной сети и блюдцеобразных понижений.

23. Характеристика водосборной площади.

24. Изучение организационно-правовой формы сельскохозяйственной организации и ее специализации при выполнении подготовительных работ.

25. Порядок проведения землеустроительного обследования.

26. Организационно-производственная структура сельскохозяйственной организации.

27. Обоснование отраслевой и территориальной форм организации управления производством.

28. Содержание карты комплексного обследования.

29. Понятие и виды производственных подразделений, задачи и содержание их размещения.

30. Основные требования, предъявляемые к размещению производственных подразделений.

31. Понятие и виды производственных центров, порядок их размещения.

32. Основные требования, предъявляемые к размещению производственных центров, обоснование их размещения.

33. Отбор земельных участков для освоения в пашню, сенокосы и пастбища.

34. Трансформация земельных угодий, эффективность трансформации

35. Освоение, улучшение и окультуривание угодий.

36. Экономическое обоснование трансформации и улучшения угодий

37. Агроландшафтное зонирование территории.

38. Состав агроландшафтных зон, их характеристика.

39. Размещение многолетних насаждений в проектах внутрихозяйственного землеустройства.

40. Размещение в проектах внутрихозяйственного землеустройства пастбищ и сенокосов.

41. Установление проектного состава и площадей угодий.

42. Основные задачи организации угодий и севооборотов.

43. Понятие севооборота и системы севооборотов.

44. Типы, подтипы и виды севооборотов.

45. Порядок проектирования системы севооборотов в проекте внутрихозяйственного землеустройства.

46. Размещение и обоснование кормовых севооборотов.

47. Размещение специальных севооборотов.

48. Размещение почвозащитных севооборотов.

49. Основные требования к размещению системы севооборотов в проекте внутрихозяйственного землеустройства.

50. Проектирование внесевооборотных участков.

51. Этапы внедрения в землеустроительное производство автоматизированных систем проектирования.

52. Система и средства автоматизированных землеустроительных расчетов.

53. Классификация автоматизированных систем проектирования в землеустройстве.

54. Входная информация систем автоматизированного проектирования, используемая при составлении проекта ВХЗ.

55. Проблемы автоматизации землеустроительного проектирования.

## **Задания к зачету (пример)**

## **Задание 1**

Исходя из действующих правовых норм, определить площадь и местоположение вновь проектируемой свиноводческой фермы для откорма 1200 голов. Запроектируйте санитарно-защитную зону вокруг населенного пункта и водоохранную зону. Исходные данные: норма площади участка на 1 откормочную голову – 5 кв. м.; длина реки – 150 км; преобладающие ветры – юговосточные.

![](_page_28_Figure_0.jpeg)

Сплошные горизонтали проведены через 2,5 м М 1:10000

#### **Задание 2**

Предложите для КФХ наиболее целесообразный севооборот, укажите средний размер поля.

Исходные данные: Сельскохозяйственная организация расположена в северной зоне Краснодарского края. Почвы: черноземы обыкновенные слабо-гумусные. Средний уклон: до 1°. Площадь: 800 га.

#### *Вопросы для проведения экзамена*

1. Основные условия и факторы, влияющие на устройство территории севооборотов.

2. Основные требования, предъявляемые к проектированию системы севооборотов.

3. Задачи и содержание устройства территории севооборотов.

4. Порядок проектирования системы севооборотов.

5. Основные элементы устройства территории севооборотов.

6. Учет существующей организации территории при размещении полей и рабочих участков.

7. Порядок размещения защитных лесных полос в условиях равнинной местности.

8. Порядок размещения водорегулирующих лесных полос в условиях выраженного рельефа.

9. Основные требования к проектированию полезащитных лесных полос.

10. Основные требования к проектированию водорегулирующих лесных полос.

11. Основные требования к проектированию полевых станов, источников полевого водоснабжения.

12. Основные требования к размещению полевых дорог.

13. Основные требования к размещению микрозаповедников, миграционных коридоров.

14. Основные требования к размещению полей и рабочих участков.

15. Порядок размещения полей и рабочих участков в условиях равнинного рельефа.

16. Порядок проектирования полей и рабочих участков в условиях выраженного рельефа.

17. Учет особенностей почв при размещении полей и рабочих участков

18. Размещение полей севооборотов с учетом их равновеликости. Значение равновеликости полей при проектировании полей севооборотов.

19. Определение ширины, защищенной полезащитной лесной полосой части рабочего участка и защищенной лесной полосой площади участка.

20. Определение эффективности размещения полезащитных лесных полос.

21. Оценка размещения полезащитных лесных полос по техническим и экономическим показателям.

22. Оценка размещения рабочих участков по конфигурации.

23. Оценка размещения полей и рабочих участков с учетом качества почв.

24. Определение длины и ширины гона.

25. Определение затрат на холостые повороты и заезды техники.

26. Оценка равновеликости полей с учетом качества почв.

27. Показатели оценивания вариантов устройства территории севооборотов.

28. Оценка размещения полей и рабочих участков относительно рельефа.

29. Расчет прибавки урожая за счет снижения рабочего уклона в условиях выраженного рельефа.

30. Оценка размещения полей севооборотов по удаленности от населенных пунктов, хозяйственных центров, животноводческих ферм.

31. Задачи и содержание устройства территории кормовых угодий.

32. Учет современного состояния пастбищ при устройстве их территории.

33. Устройство территории пастбищ.

34. Основные элементы устройства территории пастбищ.

35. Порядок проектирования пастбищеоборота.

36. Порядок закрепления пастбищ за фермами.

37. Порядок размещения гуртовых и отарных участков.

38. Размещение на пастбищах скотопрогонов, источников водоснабжения, зеленых зонтов.

39. Понятие сенокосных бригадных участков. Порядок их размещение.

40. Устройство территории сенокосов.

41. Порядок проектирования сенокосооборота.

42. Порядок размещения полей сенокосооборота, дорог.

43. Задачи и содержание устройства территории многолетних насаждений.

44. Устройство территории многолетних насаждений.

45. Порядок устройства территории садов.

46. Размещение пород, сортов и рядов деревьев при устройстве территории садов.

47. Размещение в садах кварталов, дорог.

48. Размещение в садах защитных лесных полос, дорог, источников водоснабжения.

49. Размещение в садах бригадных участков, подсобных хозяйственных центров.

50. Порядок устройства территории виноградников.

51. Размещение в виноградниках кварталов и клеток.

52. Размещение в виноградниках дорог, защитных лесных полос.

53. Устройство территории ягодников.

54. Основные элементы устройства территории ягодников.

55. Оценка вариантов устройства территории многолетних насаждений.

56. Эффективность проекта внутрихозяйственного землеустройства.

57. Основные показатели экономической эффективности проекта внутрихозяйственного землеустройства.

58. Основные показатели экологической эффективности проекта внутрихозяйственного землеустройства.

59. Социальная эффективность проекта внутрихозяйственного землеустройства.

60. Расчет коэффициента экологической стабильности территории.

61. Расчет коэффициента антропогенной нагрузки территории.

62. Определения индекса экологического разнообразия территории.

63. Разработка эскизного проекта.

64. Техническое проектирование.

65. Содержание работ по осуществлению проекта внутрихозяйственного землеустройства.

66. Содержание документации проекта внутрихозяйственного землеустройства.

67. Авторский надзор за осуществлением проекта.

68. Состав плана осуществления проекта внутрихозяйственного землеустройства.

69. Содержание работ по осуществлению проекта внутрихозяйственного землеустройства.

70. Порядок проведения землеустроительного обслуживания.

71. Обоснование экономической и экологической результативности проекта ВХЗ.

72. Определение экономической эффективности трансформации и улучшения угодий.

73. Показатели сравнения вариантов устройства территории полевых севооборотов.

74. Составные части и элементы проекта ВХЗ.

75. Состав землеустроительного проекта и содержание его частей.

76. ГИС в решении землеустроительных задач.

77. Создание цифровых планов (карт) при составлении проекта ВХЗ.

78. Структура и назначение AutoCad в землеустройстве.

79. Общая технологическая схема создания проекта ВХЗ с использованием AutoCad.

80. Внутрихозяйственная организация территории сельскохозяйственного предприятия на основе AutoCad.

81. Автоматизация землеустроительных расчетов.

82. Хранение и обработка землеустроительной информации в электронном виде.

#### **Задания для проведения экзамена (пример)**

## **Задание 1**

Запроектировать 8–12 полей полевого севооборота, полезащитные лесные полосы, полевые дороги в севооборотном массиве. Определить средний размер поля. Установить ширину полевых дорог. Преобладающие ветры вегетационного периода – восточные

![](_page_31_Figure_9.jpeg)

Сплошные горизонтали проведены через 5 м М 1:10000

## **Задание 2**

Рассчитайте условную площадь поля, если фактическая площадь поля равна 102 га, а оценочный балл поля составляет 75.

## **Задание 3**

Определите направление обработки рабочего участка. Запроектируйте полевые дороги, отразите их ширину. Преобладающие ветры вегетационного периода - восточные.

![](_page_32_Figure_1.jpeg)

Сплошные горизонтали проведены через 2 м  $M$  1:25000

## 7.4 Методические материалы, определяющие процедуры оценивания знаний, умений, навыков характеризующих этапы формирования компетенций

Контроль освоения дисциплины, оценка знаний обучающихся на зачете и экзамене производится в соответствии с Пл КубГАУ 2.5.1 «Текущий контроль успеваемости и промежуточной аттестации обучающихся».

#### 1. Критерии оценки заланий

Оценка «отлично» - имеется полный ответ на поставленные вопросы задания, задание выполнено в срок и представлено на проверку.

Оценка «хорошо» - имеется не достаточно полный ответ на поставленные вопросы задания, но допущены ошибки, задание выполнено в срок и представлена на проверку.

Оценка «удовлетворительно» - имеется не достаточно полный ответ на поставленные вопросы задания, допущены существенные ошибки, задание представлено на проверку позже указанного срока.

Оценка «неудовлетворительно» - задание выполнено не по указанной теме, или не представлено вовсе.

#### 2. Критерии оценки знаний при проведении тестирования

Тест - система стандартизированых заданий, позволяющая автоматизировать процедуру измерения уровня знаний и умений обучающегося.

Критерии оценки знаний обучаемых при проведении тестирования

Оценка «отлично» выставляется при условии правильного ответа студента более чем на 85% тестовых заданий;

Оценка «хорошо» выставляется при условии правильного ответа студента на 71-85% тестовых заданий;

Оценка «удовлетворительно» выставляется при условии правильного ответа студента на 51-70% тестовых заданий.

Оценка «неудовлетворительно» выставляется при условии неправильного ответа студента на 50% и более тестовых заданий.

### **3. Критерии оценки контрольных работ:**

Оценка «**отлично**» – имеется полный ответ на поставленные вопросы задания, решены все задачи, работа и задание выполнено в срок и представлена на проверку.

Оценка «**хорошо**» – имеется не достаточно полный ответ на поставленные вопросы задания, решены все задачи, но допущены ошибки, работа и задание выполнено в срок и представлена на проверку.

Оценка «**удовлетворительно**» – имеется не достаточно полный ответ на поставленные вопросы задания, не решены все задачи или допущены существенные ошибки, работа и задание представлена на проверку позже указанного срока.

Оценка «**неудовлетворительно**» – работа и задание выполнены не по указанной теме, отсутствуют задачи или не представлены вовсе.

## 4. **Курсовая работа**

Подготовка курсовой работы предназначена для развития навыков творческой, поисковой деятельности, работы с нормативным и научным материалом, для активизации интереса к изучаемой дисциплине.

В процессе выполнения работы студент должен показать умение работать с нормативными правовыми актами, учебно-методической литературой, анализировать научные проблемы, делать обоснованные выводы и правильно применять нормы законодательства в конкретных обстоятельствах. В результате выполнения работы у студента должны сформироваться практические навыки применения правовых норм и выполнения самостоятельной научной работы в области правового обеспечения землеустройства и кадастров.

Курсовая работа выполняется в виде реферата - законченного самостоятельного сочинения по определенной теме согласованной с преподавателем.

Критерии оценки курсовых работ:

Оценка «отлично» – выполнены все требования к написанию курсовой работы: обозначена проблема и обоснована её актуальность; сделан анализ различных точек зрения на рассматриваемую проблему и логично изложена собственная позиция; сформулированы выводы, тема раскрыта полностью, выдержан объём; соблюдены требования к внешнему оформлению.

Оценка «хорошо» - основные требования к курсовой работы(реферата) выполнены, но при этом допущены недочёты. В частности, имеются неточности в изложении материала; отсутствует логическая последовательность в суждениях; не выдержан объём реферата; имеются упущения в оформлении.

Оценка «удовлетворительно» - имеются существенные отступления от требований к реферированию. В частности: тема освещена лишь частично; допущены фактические ошибки в содержании курсовой работы отсутствуют ВЫВОДЫ.

Оценка «неудовлетворительно» - тема курсовой работы не раскрыта, обнаруживается существенное непонимание проблемы или работа не представлен вовсе.

#### 5. Критерии оценки знаний при проведении зачета:

Оценка «зачтено» должна соответствовать параметрам любой из положительных оценок («отлично», «хорошо», «удовлетворительно»), «не зачтено» - параметрам оценки «неудовлетворительно».

Оценка «отлично» выставляется студенту, который обладает всесторонними, систематизированными и глубокими знаниями материала учебной программы, умеет свободно выполнять задания, предусмотренные учебной программой, усвоил основную и ознакомился с дополнительной литературой.

Оценка «хорошо» выставляется студенту, обнаружившему полное знание материала учебной программы, успешно выполняющему предусмотренные учебной программой задания, усвоившему материал основной литературы, рекомендованной учебной программой.

Оценка «удовлетворительно» выставляется студенту, который показал знание основного материала учебной программы в объеме, достаточном и необходимым для дальнейшей учебы и предстоящей работы, справился с выполнением заданий, предусмотренных учебной программой, знаком с основной литературой, рекомендованной учебной программой.

Оценка «неудовлетворительно» выставляется студенту, не знающему основной части материала учебной программы, допускающему принципиальные ошибки в выполнении предусмотренных учебной программой заданий, неуверенно с большими затруднениями выполняющему практические работы.

## Критерии оценки на экзамене:

Оценка «отлично» выставляется обучающемуся, который обладает всесторонними, систематизированными и глубокими знаниями материала учебной программы, умеет свободно выполнять задания, предусмотренные учебной программой, усвоил основную и ознакомился с дополнительной литературой, рекомендованной учебной программой. Как правило, оценка «отлично» выставляется обучающемуся усвоившему взаимосвязь основных положений и понятий дисциплины в их значении для приобретаемой специальности, проявившему творческие способности  $\bf{B}$ понимании, использовании учебного изложении материала, правильно  $\mathbf{M}$ 

обосновывающему принятые решения, владеющему разносторонними навыками и приемами выполнения практических работ.

выставляется обучающемуся, обнаружившему Опенка «хорошо» полное знание материала учебной программы, успешно выполняющему предусмотренные учебной программой задания, усвоившему материал основной литературы, рекомендованной учебной программой. Как правило, «хорошо» выставляется обучающемуся, показавшему опенка систематизированный характер знаний по дисциплине, способному к самостоятельному пополнению знаний в ходе дальнейшей учебной и профессиональной деятельности, правильно применяющему теоретические положения при решении практических вопросов и задач, владеющему необходимыми навыками и приемами выполнения практических работ.

Оценка «удовлетворительно» выставляется обучающемуся, который показал знание основного материала учебной программы в объеме, достаточном и необходимым для дальнейшей учебы и предстоящей работы по специальности, справился с выполнением заданий, предусмотренных учебной программой, знаком с основной литературой, рекомендованной учебной программой. Как правило, оценка «удовлетворительно» выставляется обучающемуся, допустившему погрешности в ответах на экзамене или выполнении экзаменационных заданий, но обладающему необходимыми знаниями под руководством преподавателя для устранения этих погрешностей, нарушающему последовательность в изложении учебного материала и испытывающему затруднения при выполнении практических работ.

Оценка «неудовлетворительно» выставляется обучающемуся, не знающему основной части материала учебной программы, допускающему принципиальные ошибки в выполнении предусмотренных учебной программой заданий, неуверенно с большими затруднениями выполняющему практические работы. Как правило, оценка «неудовлетворительно» выставляется обучающемуся, который не может продолжить обучение или приступить к деятельности по специальности по окончании университета без дополнительных занятий по соответствующей дисциплине.

## 8 Перечень основной и дополнительной учебной литератуpы

## Основная учебная литература

1. Барсукова Г.Н. Экономика землеустройства: учебное пособие / Г.Н. Барсукова, Д.К. Деревенец. – 2-е изд., исправ. и доп. – Краснодар : КубГАУ, 2021.  $pecypc$ : 240 **[Электронный** Режим доступа:  $\mathbf{c}$ .  $\blacksquare$ file:///C:/Users/Admin/Downloads/1 Uchebnoe posobie EHkonomika zemleustr oistva 2021 706976 v1 %20(1).PDF

2. Землеустроительное проектирование: учебное пособие. Ч 1. / Г. Н. Барсукова, Н. М. Радчевский, А. В. Хлевная, К. А. Юрченко. – Краснодар: КубГАУ, 2016. – 185 с. – [Электронный ресурс]: Режим доступа: https://edu.kubsau.ru/file.php/111/2 - Zem\_proekt\_1\_chast.pdf

3. Землеустроительное проектирование: учеб. пособие. Ч 2 / Г. Н. Барсукова, М.В Сидоренко, К. А. Юрченко, О.В. Мастюгина. – Краснодар, КубГАУ, 2013. – 191 с. - [Электронный ресурс]: Режим доступа: [https://edu.kubsau.ru/file.php/111/01\\_METODICHKA\\_Zem.proekt\\_2\\_chast\\_na\\_p](https://edu.kubsau.ru/file.php/111/01_METODICHKA_Zem.proekt_2_chast_na_portal222.pdf/)\_ [ortal222.pdf](https://edu.kubsau.ru/file.php/111/01_METODICHKA_Zem.proekt_2_chast_na_portal222.pdf/)

4. Липски, С.А. Правовое регулирование отношений при проведении землеустройства: учебник / Липски С.А. – Москва: КноРус, 2020. – 195 с. – ISBN 978-5-406-07388-9. – URL:<https://book.ru/book/932172>

5. Стифеев, А. И. Система рационального использования и охрана земель : учебное пособие для вузов / А. И. Стифеев, Е. А. Бессонова, О. В. Никитина. — 2-е изд., стер. — Санкт-Петербург : Лань, 2021. — 168 с. — ISBN 978-5-8114-8130-9. — Текст : электронный // Лань : электронно-библиотечная система. — URL:<https://e.lanbook.com/book/171875>

### **Дополнительная учебная литература**

1. Автоматизированные системы проектирования в землеустройстве : учебное пособие / составители Е. В. Ефремова [и др.]. — Пенза : ПГАУ, 2021. – 105 с. — Текст : электронный // Лань : электронно-библиотечная система. — URL: [https://e.lanbook.com/book/170944.](https://e.lanbook.com/book/170944)

2. Слезко, В. В. Землеустройство и управление землепользованием: учебное пособие / В.В. Слезко, Е.В. Слезко, Л.В. Слезко. – 2-е изд., испр. и доп. – Москва: ИНФРА-М, 2020. – 221 с. – (Высшее образование: Бакалавриат). – DOI 10.12737/textbook\_5d0c6cc5ccc6a4.93126240. - ISBN 978-5-16-  $014570-9$ . – Текст: электронный. – URL: <https://znanium.com/catalog/product/1069171>

3. Щерба, В. Н. Моделирование в землеустройстве : учебное пособие / В. Н. Щерба, Т. В. Ноженко, С. Ю. Комарова. — Омск : Омский ГАУ, 2020. — 190 с. — ISBN 978-5-89764-898-6. — Текст : электронный // Лань : электронно-библиотечная система. — URL: https://e.lanbook.com/book/159619

4. Гилёва, Л. Н. Современные проблемы землеустройства, кадастра и рационального землепользования : учебное пособие / Л. Н. Гилёва. — Тюмень : ТИУ, 2020. — 93 с. — ISBN 978-5-9961-2254-7. — Текст : электронный // Лань : электронно-библиотечная система. — URL: https://e.lanbook.com/book/188810

5. Барсyкова Г.Н. История земельных отношений и землеустройства: yчебное пособие / Г.Н. Барсукова, К.А. Юрченко, Н.М. Радчевский. – Краснодар: КyбГАУ, 2014. – 456 с. - [Электронный ресурс]: Режим доступа: [https://kubsau.ru/upload/iblock/815/815feffbefba14b6e2fabd8333490e7b.pdf](https://kubsau.ru/upload/iblock/815/815feffbefba14b6e2fabd8333490e7b.pdf/)

6. Гагаринова Н. В. Правовое обеспечение землеустройства и кадастров: учеб. пособие / Н. В. Гагаринова, К. А. Белокур, А. В. Матвеева. – Краснодар: КубГАУ, 2018. – 175 с. [Электронный ресурс]: Режим доступа: [https://edu.kubsau.ru/file.php/111/2AB\\_Verstka\\_Uchebnoe\\_posobie-](https://edu.kubsau.ru/file.php/111/2AB_Verstka_Uchebnoe_posobie-Pravovove_obespech.ZU---19.11.18.pdf/)[Pravovove\\_obespech.ZU---19.11.18.pdf](https://edu.kubsau.ru/file.php/111/2AB_Verstka_Uchebnoe_posobie-Pravovove_obespech.ZU---19.11.18.pdf/)

7. Калиев, А. Ж. Землеустроительное проектирование. Территориальное (межхозяйственное) землеустройство: учебно-методическое пособие / А. Ж. Калиев. – Оренбург: Оренбургский государственный университет, ЭБС АСВ, 2017. – 124 c. – ISBN 978-5-7410-1875-0. – Текст: электронный // Электронно-библиотечная система IPR BOOKS: [сайт]. – URL: <http://www.iprbookshop.ru/78904.html>

8. Системы земледелия Краснодарского края на ароландшафтной основе: Краснодар: 2015. – 352 с.

## **9 Перечень ресурсов информационно-телекоммуникационной сети «Интернет»**

![](_page_37_Picture_243.jpeg)

 $\Pi_{\text{cnormal}}$   $\Delta E C$ 

## **Перечень Интернет-сайтов:**

− eLIBRARY.RU - научная электронная библиотека [Электронный ресурс]. – Режим доступа: [http://elibrary.ru/,](http://elibrary.ru/) свободный. – Загл. с экрана;

− Единая межведомственная информационно – статистическая система (ЕМИСС) [Электронный ресурс]: Режим доступа: <https://www.fedstat.ru/> свободный. – Загл. с экрана;

− Публичная кадастровая карта [Электронный ресурс]. – Режим доступа: [http://pkk5.rosreestr.ru](http://pkk5.rosreestr.ru/) / свободный. – Загл. с экрана;

− Справочно-правовая система «Консультант Плюс» [Электронный ресурс]: Режим доступа:<http://www.consultant.ru/> свободный. – Загл. с экрана;

− Федеральная государственная информационная система территориального планирования [Электронный ресурс]: Режим доступа: <https://fgistp.economy.gov.ru/> свободный. – Загл. с экрана;

− Федеральная служба государственной регистрации, кадастра и картографии [Электронный ресурс]. – Режим доступа:<https://rosreestr.ru/site/> свободный. – Загл. с экрана;

# **10 Методические указания для обучающихся по освоению дисциплины**

1. Барсукова Г. Н. Землеустроительное проектирование. Ч. 1: рабочая тетрадь / Г. Н. Барсукова, К. А. Юрченко. – Краснодар: КубГАУ, 2022. – 34 с. [Электронный ресурс]: Режим доступа: https://edu.kubsau.ru/course/view.php?id=111

2. Землеустроительное проектирование: метод. рекомендации для контактной работы / Г. Н. Барсукова, Д. К. Деревенец, К. А. Юрченко. – Краснодар: КубГАУ, 2022. – 150 с. - [Электронный ресурс]: Режим доступа: https://edu.kubsau.ru/course/view.php?id=111

3. Землеустроительное проектирование : метод. рекомендации по выполнению курсовой работы / сост. Г. Н. Барсукова, К. А. Юрченко, А. В. Матвеева, Д. К. Деревенец. – 2-е изд., исправ. и доп. – Краснодар : КубГАУ, 2022. – 68 с. - [Электронный ресурс]: Режим доступа: https://edu.kubsau.ru/course/view.php?id=111

4. Землеустроительное проектирование: метод. рекомендации для самостоятельной работы / Г. Н. Барсукова, К. А. Юрченко, Д. К. Деревенец. – Краснодар: КубГАУ, 2022. – 119 с. - [Электронный ресурс]: Режим доступа: https://edu.kubsau.ru/course/view.php?id=111

5. Землеустроительное проектирование: учеб. пособие. Ч 1. / Г. Н. Барсукова, Н. М. Радчевский, А. В. Хлевная, К. А. Юрченко. – Краснодар: КубГАУ, 2016. – 185 с. – [Электронный ресурс]: Режим доступа: [https://kubsau.ru/upload/iblock/6d8/6d8de2704f5712b5104a57fe5bad66c4.pdf](https://kubsau.ru/upload/iblock/6d8/6d8de2704f5712b5104a57fe5bad66c4.pdf/)

# **11 Перечень информационных технологий, используемых при осуществлении образовательного процесса по дисциплине, включая перечень программного обеспечения и информационных справочных систем**

Информационные технологии, используемые при осуществлении образовательного процесса по дисциплине, позволяют:

- обеспечить взаимодействие между участниками образовательного процесса, в том числе синхронное и (или) асинхронное взаимодействие посредством сети "Интернет";

- фиксировать ход образовательного процесса, результатов промежуточной аттестации по дисциплине и результатов освоения образовательной программы;

- организовать процесс образования путем визуализации изучаемой информации посредством использования презентаций, учебных фильмов;

- контролировать результаты обучения на основе компьютерного тестирования.

Перечень лицензионного программного обеспечения

![](_page_38_Picture_216.jpeg)

![](_page_39_Picture_25.jpeg)

Перечень профессиональных баз данных и информационных справочных систем

![](_page_39_Picture_26.jpeg)

# 12 Материально-техническое обеспечение для обучения по дисциплине

Планируемые помещения для проведения всех видов учебной деятельности

![](_page_39_Picture_27.jpeg)

![](_page_40_Picture_238.jpeg)

![](_page_41_Picture_109.jpeg)